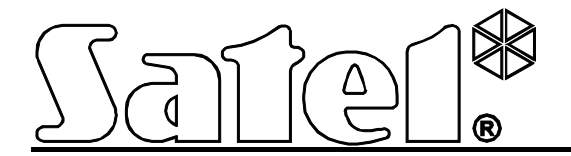

# **Módulo Ethernet ETHM-2**

En el dispositivo se ha empleado el sistema operativo FreeRTOS (www.freertos.org).

SATEL sp. z o.o. ul. Schuberta 79 80-172 Gdańsk POLONIA tel. + 48 58 320 94 00 info@satel.pl www.satel.eu

Versión de programa 1.02 ethm2\_es 05/12

 $\epsilon$ 

La empresa SATEL tiene como objetivo mejorar continuamente la calidad de sus productos, lo cual puede afectar en las modificaciones de su especificación técnica y los programas. Para obtener la información actualizada acerca de las modificaciones introducidas, visite nuestra página web: http://www.satel.eu

El módulo Ethernet ETHM-2 es un dispositivo dedicado a ser utilizado en los sistemas de seguridad con propósito de reporte. Permite enviar los códigos de eventos vía red Ethernet (TCP/IP) a la receptora de alarma STAM-2 o al convertidor SMET-256. El módulo puede interactuar con cualquier central de alarmas (incluso si no está equipada con el comunicador telefónico). Convierte los códigos recibidos en formato de transmisión telefónica o bien en formato SIA y genera los códigos si hay alguna violación de entrada, activación de salida, etc. En los códigos de eventos generados por el módulo, la información sobre el evento puede ser enviada mediante los mensajes e-mail.

Es posible reemplazar el firmware del módulo mediante el programa Ethm-2 Flash, disponible en la página web www.satel.eu. Es preciso guardar los ajustes del módulo en el archivo de configuración antes de actualizar el firmware.

# **1. PROPIEDADES DEL MÓDULO ETHERNET ETHM-2**

- Simulación de línea telefónica analógica.
- Recepción de eventos de reporte enviados formato de transmisión telefónica (Ademco Slow, Silent Knight fast, Radionics 1400, Radionics 1400 with parity, Ademco Express o Contact ID) o bien en formato SIA y mandarlos a la receptora de alarmas vía red con el uso de protocolos TCP/IP.
- Confirmación de la recepción de evento.
- Búfer de 512 eventos recibidos.
- Transmisión de datos codificada.
- 8 entradas.
- 4 salidas.
- Control remoto del estado de salidas.
- Salida de alimentación.
- Monitorización del estado de entradas, salidas, alimentación, comunicación, etc. a través de los códigos enviados por la red Ethernet a 2 receptoras de alarmas y/o mediante los e-mails.
- Configuración del módulo a través del programa ETHM-2 Soft mediante el puerto RS-232 o la red Ethernet.
- Revisión de eventos y capacidad de controlar las salidas mediante el navegador WWW a través de la red Ethernet.
- Comunicación encriptada mediante la red Ethernet.
- Control de presencia del cable de red Ethernet.
- Posibilidad de actualización del firmware del módulo.
- Fuente de alimentación conmutada 1.2 A.
- Control de carga y comprobación del estado de la batería.
- Alimentada por 16 V AC  $(\pm 10\%)$  o 12 V DC  $(\pm 15\%).$

# **2. DESCRIPCIÓN DE LA PLACA ELECTRÓNICA**

Descripción de los bornes:

- **AC** entrada de alimentación (16 V AC ±10%).
- **COM** masa.
- **+12V** salida de alimentación (si el módulo está alimentado por corriente alterna) a la entrada de alimentación (12 V DC ±15%).
- **OUT1…OUT4** salidas de baja tensión tipo OC de capacidad de carga hasta 50 mA. Si están activadas, están cortocircuitadas a masa. Las salidas pueden ser utilizadas para controlar los dispositivos de bajo consumo de energía (p.ej. diodos LED, sirenas con su propia fuente de alimentación) o los relés (utilizando los relés, es posible controlar los dispositivos de alto consumo de energía).
- **Z1…Z8** entradas. Por ejemplo, las salidas de central de alarmas pueden ser conectadas a las entradas (la programación adecuada de la central de alarmas y del módulo ETHM-2 permitirá monitorizar el estado de la central no equipada con marcador telefónico).
- **TIP, RING** bornes para conectar el marcador telefónico de la central de alarmas.
- *Nota: Está prohibido conectar la central telefónica o los dispositivos que simulan la línea telefónica analógica con los bornes TIP y RING.*

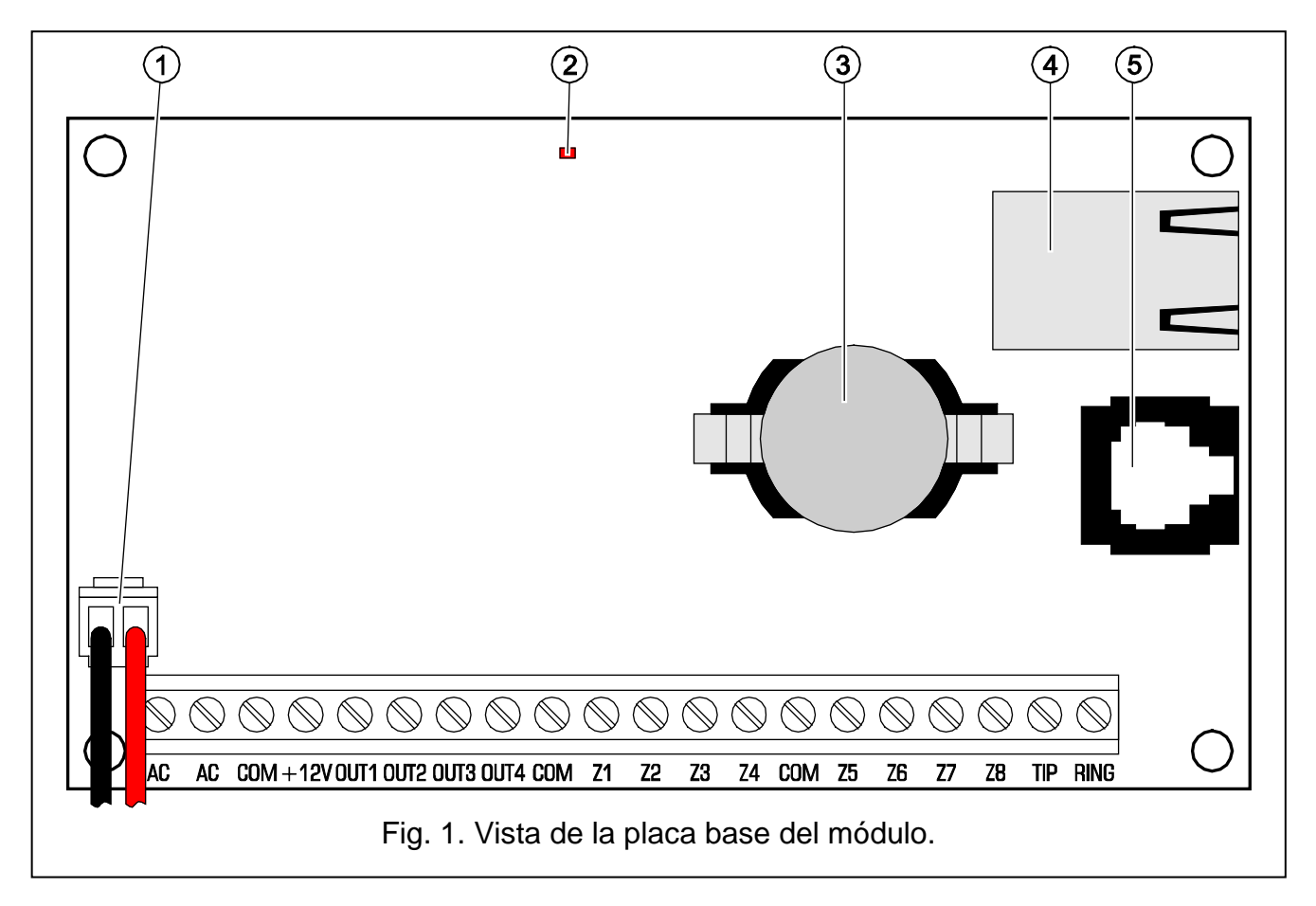

Leyenda para la figura:

- 1 **cable para conectar la batería** (batería debe ser conectada sólo cuando el módulo está alimentado por corriente alterna 16 V (±10%)).
- 2 **diodo LED** que indica parpadeando el estado del módulo:
	- encendido por un ratito el dispositivo funciona correctamente
	- parpadea regularmente de forma lenta el error de la memoria que contiene los datos de configuración
	- parpadea regularmente de forma rápida la actualización del firmware se está ejecutando
- 3 **pila CR2032 3 V** que mantiene el reloj de tiempo real.
- 4 **enchufe RJ-45** para conectar el módulo a la red Ethernet. Es conveniente utilizar un cable compatible con el estándar 100Base-TX. El enchufe posee dos diodos LED

incorporados. El verde indica la conexión con la red y la transmisión de datos, y el amarillo – velocidad de transmisión negociada (encendido: 100 Mb; apagado: 10 Mb).

5 – **puerto RS-232** que permite conectar el módulo con el puerto serie COM del ordenador. El cable está dedicado a realizar la conexión, designado DB9F/RJ y fabricado por la sociedad SATEL. Utilizando el ordenador con el programa ETHM-2 Soft instalado, es posible configurar el dispositivo y leer los eventos.

# **3. INSTALACIÓN**

### **Todas las conexiones eléctricas deben ser realizadas con la fuente de alimentación desconectada.**

El módulo ETHM-2 está diseñado para ser instalado en el interior de los locales, en espacios de humedad del aire normal. El módulo puede ser alimentado por la corriente alterna directa.

## **3.1 CONEXIÓN DE CORRIENTE ALTERNA**

Si el módulo debe ser alimentado por la corriente alterna 16 V (±10%), es recomendable utilizar el transformador de 20 VA. El transformador debe ser conectado permanentemente a la red de alimentación 230 V AC. Por lo tanto, antes de realizar cualquier conexión por cables, es preciso familiarizarse con la instalación eléctrica del sitio. Para la alimentación, es necesario seleccionar un circuito donde la tensión debe estar presente permanentemente. El circuito debe ser protegido por una protección apropiada.

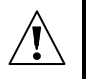

**Está prohibido conectar dos dispositivos con fuente de alimentación al mismo transformador.**

**Antes de conectar el transformador al circuito del cual será alimentado, es necesario desactivar la tensión de este circuito.**

**Como el módulo ETHM-2 no posee un conmutador para desconectar la fuente de alimentación, es importante informar al propietario o al usuario del dispositivo sobre la forma de desconectarlo de la alimentación de red (p.ej. indicando el fusible que protege el circuito de alimentación de la central).**

Es conveniente utilizar para el módulo la batería 12 V/7 Ah como la fuente de alimentación de emergencia.

- 1. Conectar la corriente alterna del bobinado secundario del transformador a los bornes AC del módulo.
- 2. Activar la fuente de alimentación 230 V AC en el circuito con el cual el transformador está conectado. Medir la tensión en los cables de la batería (el valor correcto es entre 13.6 y 13.8 VDC).
- 3. Desactivar la fuente de alimentación 230 V AC.
- 4. Conectar la batería. El módulo no se pondrá en marcha al conectar sólo la batería.
- 5. Activar la alimentación 230 V AC. El módulo está preparado para operar.

#### *Observaciones:*

- *Si la tensión de la batería desciende por debajo de 11 V durante un tiempo superior a 12 minutos (3 test de batería), la central señalará que la batería está averiada. Después de que la tensión baje alrededor de 9.5 V, la batería será desconectada.*
- *Adicionalmente, si el módulo está alimentado por la corriente alterna y el comunicador telefónico está conectado a los bornes TIP y RING, los borne COM deben ser conectado en la central de alarmas y el módulo. Por consiguiente, eso permitirá evitar la situación*

*cuando la simulación del fallo de la línea telefónica por el módulo no sea interpretada correctamente por la central de alarmas.* 

## **3.2 CONEXIÓN DE CORRIENTE DIRECTA**

Si el módulo está alimentado por la corriente continua 12 V (±15%), la fuente de alimentación puede ser suministrada p.ej. desde la central de alarmas que debe ser monitorizada por el módulo. Los cables de fuente de alimentación y la tierra deben ser conectadas a los bornes apropiados del módulo (+12V y COM). Después de haber activado la fuente de alimentación del módulo, el módulo está preparado para operar.

# **4. CONFIGURACIÓN DEL MÓDULO**

*Nota: El dispositivo está destinado a funcionar en las redes de área locales (LAN). No puede ser conectado directamente a la red pública (MAN, WAN). La conexión a la red pública debe ser establecida utilizando el router o módulo xDSL.* 

Existen dos métodos de la configuración del módulo mediante el programa ETHM-2 Soft:

- 1. Vía red Ethernet. La transmisión de datos en la red es encriptada con el empleo del algoritmo basado en la clave de 192-bites.
- 2. Por medio del puerto RS-232.

En ambos casos, es recomendable instalar en el ordenador la Máquina Virtual JAVA, que puede ser encontrado en el CD entregado junto con el equipo. El CD también incluye el programa de instalación ETHM-2 Soft.

## **4.1 MEDIANTE LA RED ETHERNET**

- 1. Iniciar el programa ETHM-2 Soft.
- 2. En la pestaña "Ajustes del programa", seleccionar la opción "TCP/IP", introducir la dirección IP del módulo y número del puerto mediante el que la comunicación se establecerá (ver: apartado CONEXIÓN pág. [9\)](#page-10-0) y hacer clic sobre el botón "Aplicar". Cerrar e iniciar de nuevo el programa.
- 3. Se visualizará la ventana de login. En los campos, es necesario introducir:
	- − nombre de usuario (por defecto: "service" ver: apartado DETALLES DE LOGIN pág. [7\)](#page-8-0),
	- − contraseña (por defecto: "service" ver: apartado DETALLES DE LOGIN pág. [7\)](#page-8-0).
- 4. Hacer clic con el puntero del ratón sobre el botón "Login". Datos serán descargados automáticamente desde el módulo.
- 5. Configurar los ajustes del módulo conforme con los requisitos.
- 6. Guardar los datos en el módulo.

# **4.2 MEDIANTE EL PUERTO RS-232**

- 1. Conectar el puerto del módulo RS-232 (enchufe tipo RJ) con el puerto serial COM del ordenador. El método de conexión está presentada en la figura 2 (es posible adquirir un cable fabricado por la sociedad SATEL).
- 2. Iniciar el programa ETHM-2 Soft.
- 3. En la pestaña "Ajustes del programa", seleccionar la opción "Puerto RS" y hacer clic sobre el botón "Aplicar". Cerrar e iniciar de nuevo el programa.
- 4. Seleccionar en la ventana del programa el puerto COM del ordenador con el cual el módulo está conectado.
- 5. Hacer clic sobre el símbolo **U** para inicializar la comunicación con el módulo.
- 6. Se visualizará la ventana de login. En los campos, es necesario introducir:
	- − nombre de usuario (por defecto: "service" ver: apartado DETALLES DE LOGIN pág. [7\)](#page-8-0),
	- − contraseña (por defecto: "service" ver: apartado DETALLES DE LOGIN pág. [7\)](#page-8-0).
- 7. Hacer clic con el puntero del ratón sobre el botón "Login". Datos serán descargados automáticamente desde el módulo.
- 8. Configurar los ajustes del módulo conforme con los requisitos.
- 9. Guardar los datos en el módulo.

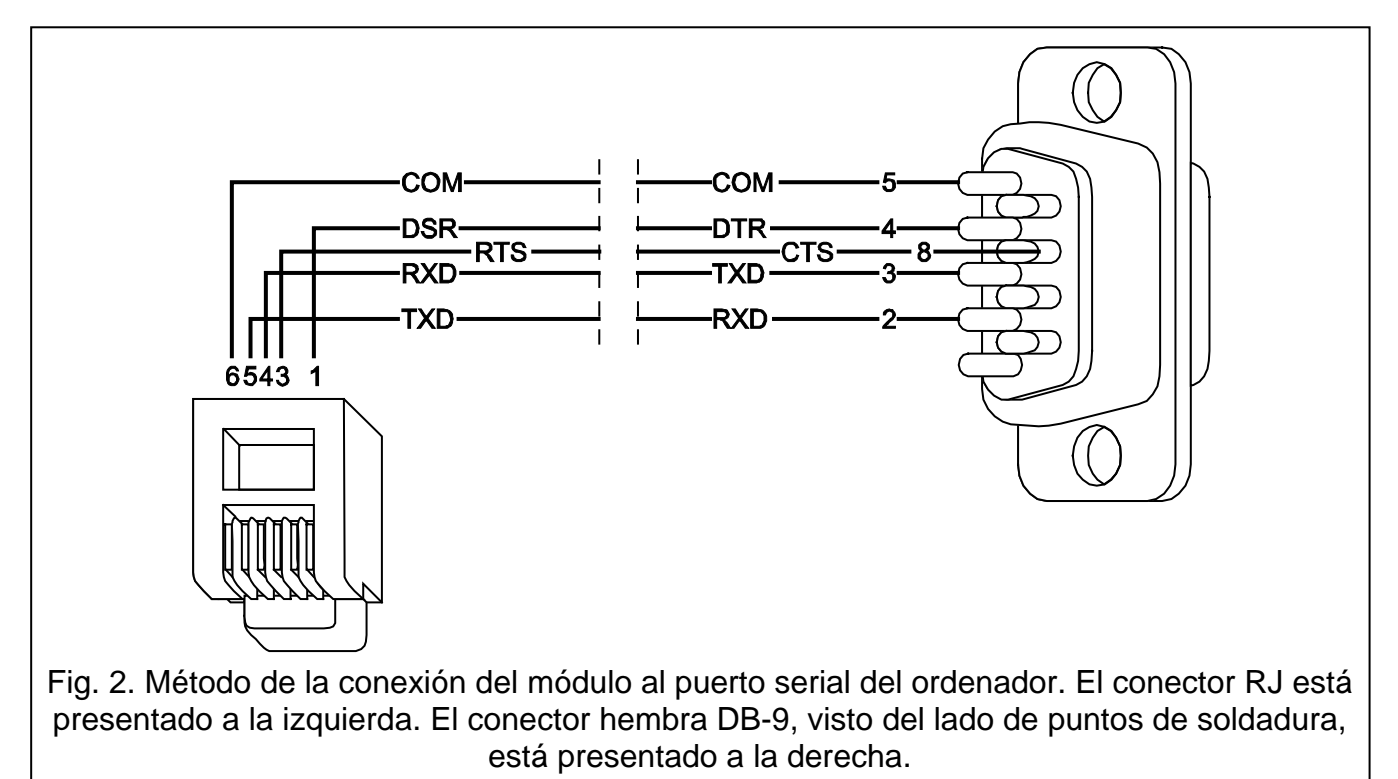

# **4.3 MENÚ PRINCIPAL**

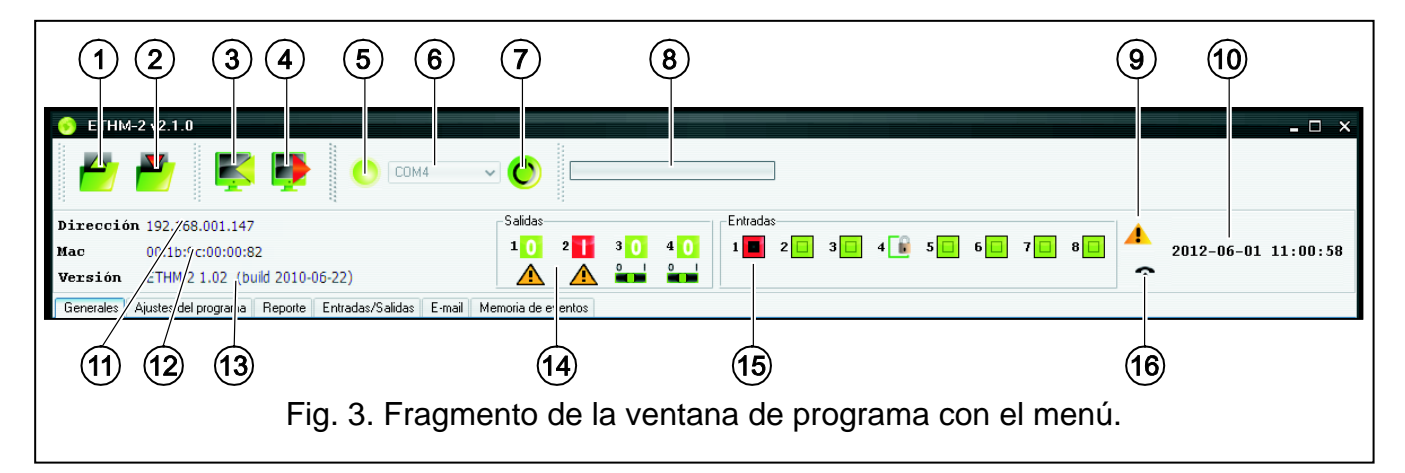

Leyenda para la figura 3:

- 1 botón que proporciona la lectura de datos de configuración desde el archivo. No está disponible en el navegador web.
- 2 botón que proporciona el registro de datos de configuración al archivo. No está disponible en el navegador web.
- 3 botón que proporciona la lectura de datos desde el archivo.
- 4 botón que proporciona el registro de datos al archivo.
- 5 icono que indica el estado de comunicación con el módulo (color verde el programa está conectado con el módulo; color gris – sin conexión con el módulo). El icono no está disponible en el navegador web.
- 6 campo que proporciona la selección del puerto COM del ordenador, mediante el cual la comunicación con el módulo será establecida. El campo no está disponible en el navegador web.
- 7 botón que proporciona la activación/desactivación de la comunicación con el módulo. No está disponible en el navegador web.
- 8 información sobre el progreso de lectura/registro de datos.
- 9 icono que informa sobre los fallos (está en gris si no hay fallo).
- 10 tiempo según el reloj del módulo.
- 11 dirección IP del módulo.
- 12 número MAC del módulo.
- 13 versión del firmware del módulo.
- 14 información referente a las salidas. En la parte superior están situados los iconos que informan sobre el estado de salidas:
	- **0** salida desactivada:
	- **-** salida activada;

En la parte inferior están situados los iconos referentes a la función de salidas:

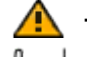

- $\triangle$  salida indica el fallo y no se puede controlarla;
- $\frac{1}{2}$  salida puede ser controlada mediante las entradas y el programa. Hacer clic con el ratón sobre 0, para desactivar la salida y hacer clic sobre 1 para activarla (por el tiempo programado en la pestaña ENTRADAS/SALIDAS).
- 15 información sobre el estado de entradas:
	- $\Box$  entrada estado OK;
	- entrada bloqueada;
	- entrada violada. a.
- 16 estado de línea telefónica simulada:
	- módulo preparado para contestar las llamadas telefónicas;
	- $\Lambda$  módulo está contestando una llamada telefónica;
	- 0. módulo está simulando la línea telefónica (p.ej. Ethernet no disponible).

# **4.4 PESTAÑA "GENERALES"**

## **4.4.1 Red**

- **Dirección IP dinámica** es preciso seleccionar esta opción cuando los datos referentes a la dirección IP, máscara de subred y puerta de enlace deben ser descargadas automáticamente desde el servidor DHCP.
- **Dirección IP estadística** es preciso seleccionar esta opción cuando los datos referentes a la dirección IP, máscara de subred y puerta de enlace serán introducidos manualmente. **Dirección IP** – dirección IP del módulo.

**Máscara de subred** – máscara de subred en que el módulo opera.

**Puerta de enlace por defecto** – puerta de enlace, es decir, la dirección IP del dispositivo de red mediante la cual los demás dispositivos en la dada red local establecen la comunicación con los dispositivos en otras redes.

- **Obtener la dirección del servidor DNS automáticamente**  es preciso seleccionar esta opción si la dirección de red del servidor DNS debe ser descargada automáticamente desde el servidor DHCP.
- **Utilizar la dirección del servidor DNS**  seleccionar esta opción si los datos referidos al servidor DNS preferente serán introducidos manualmente.

**Servidor DNS preferente** – dirección del servidor DNS preferente para el módulo.

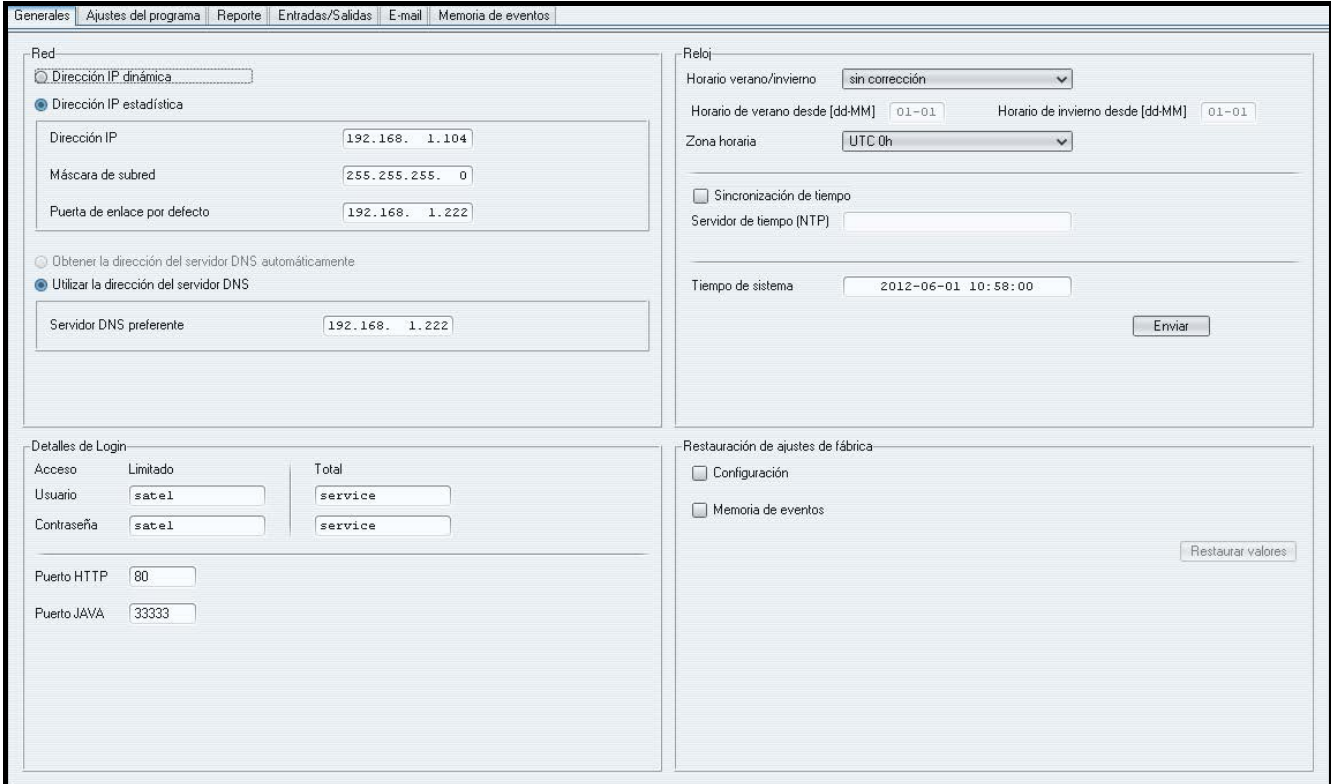

Fig. 4. Pestaña "Generales".

## <span id="page-8-0"></span>**4.4.2 Detalles de Login**

**Usuario** – nombre de usuario. Necesario durante el procedimiento de login en el módulo. El dispositivo puede reconocer dos usuarios:

- − usuario que posee el derecho limitado de acceso al dispositivo (puede sólo revisar el registro de eventos y controlar las salidas). Por defecto: satel.
- − usuario que posee el derecho completo de acceso. Por defecto: servicio.
- **Contraseña** contraseña de usuario. Necesario durante el procedimiento de login en el módulo. Por defecto:
	- − para el usuario "satel": satel.
	- − para el usuario "servicio": servicio.
- **Puerto HTTP** introducir en este campo el número del puerto TCP que será utilizado por el navegador web durante la visualización de la página de login al módulo. Es posible introducir los valores de 1 a 65535. Tiene que ser diferente del valor introducido para los puertos restantes. Por defecto: 80.
- *Nota: El puerto 80 en el ordenador es intentado por defecto para el navegador web. Si el otro puerto está ajustado en el módulo, primeramente, es preciso introducir la*

*dirección IP del módulo en el navegador web y luego el número del puerto precedido por dos puntos.* 

**Puerto JAVA** – introducir en este campo el número del puerto TCP que será utilizado para la comunicación con el programa ETHM-2 Soft mediante la red Ethernet. Es posible introducir los valores de 1 a 65535. Tiene que ser diferente del valor introducido para los puertos restantes. Por defecto: 33333.

# **4.4.3 Reloj**

- **Horario verano/invierno** el módulo puede automáticamente corregir los ajustes del reloj debido al cambio de horario de verano al invierno y a la inversa. Es posible seleccionar los siguientes esquemas de corrección:
	- − sin corrección
	- − según las reglas de Unión Europea
	- − según las reglas de Estados Unidos
	- − corrección por 1 hora según las fechas
	- − corrección por 2 hora según las fechas
- **Horario de verano desde** este campo está disponible cuando los ajustes del reloj del módulo pueden ser corregidos por 1 o 2 horas según las fechas. Es posible introducir la fecha (día, mes) cuando el reloj del módulo será ajustado al horario de verano (movido hacia delante).
- **Horario de invierno desde** este campo está disponible cuando los ajustes del reloj del módulo pueden ser corregidos por 1 o 2 horas según las fechas. Es posible introducir la fecha (día, mes) cuando el reloj del módulo será ajustado al horario de invierno (movido hacia atrás).
- **Zona horaria**  introducir en este campo la zona horaria, es decir, la diferencia entre el tiempo universal coordinado (UTC) y la zona horaria.
- **Sincronización de tiempo** si esta opción está seleccionada, el módulo sincronizará automáticamente su reloj con el servidor del tiempo una vez al día y justo después del reinicio. Cuando fracasamos, el módulo repetirá la sincronización del reloj cada minuto.
- **Servidor de tiempo (NTP)** introducir en este campo la dirección IP del servidor de tiempo que soporta el protocolo NTP.
- **Tiempo de sistema**  este campo visualiza el reloj de ordenador basado en tiempo.
- **Enviar**  al hacer clic sobre el botón el tiempo visualizado en el campo "Tiempo de sistema" será guardado en el módulo.

## **4.4.4 Restauración de los ajustes de fábrica**

- **Configuración**  seleccionar y hacer clic sobre el botón "Restaurar valores" para restaurar todos los ajustes del módulo a sus valores de fábrica.
- **Registro de eventos**  seleccionar y hacer clic sobre el botón "Restaurar valores" el registro de eventos será borrado, es decir, todos los eventos cuya recepción ha sido confirmada por el módulo, pero que todavía no han sido enviados a la receptora de alarmas.
- *Nota: El procedimiento de la restauración de los ajustes de fábrica/borrado del registro de eventos son seguidos por el reinicio del dispositivo.*

**4.5 PESTAÑA "AJUSTES DE PROGRAMA"**

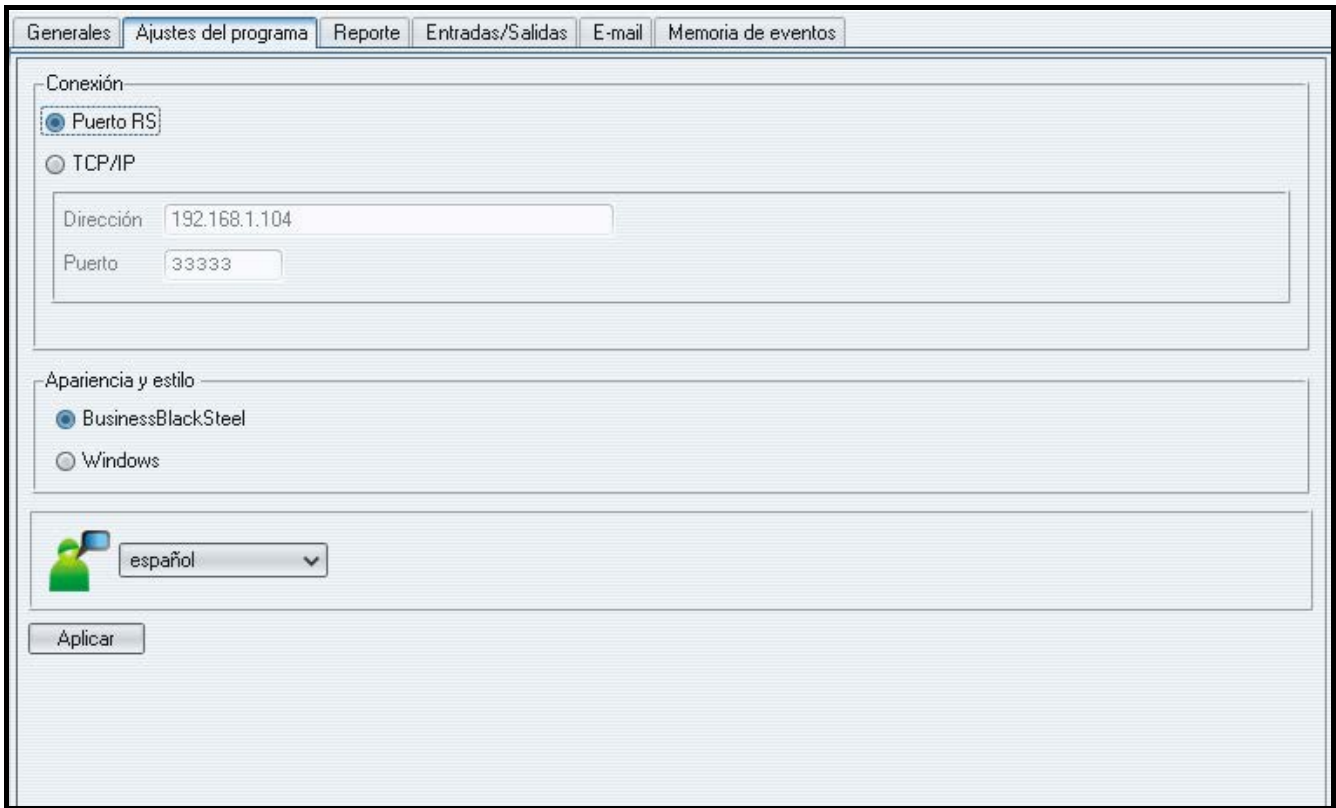

Fig. 5. Pestaña "Ajustes del programa".

### <span id="page-10-0"></span>**4.5.1 Conexión**

**Puerto RS** – con la opción activada, la comunicación se realizará mediante el puerto RS-232. La opción está activada por defecto.

**TCP/IP** – con la opción activada, la comunicación se realizará mediante la red TCP/IP.

**Dirección** – la dirección IP del módulo con el que la comunicación debe ser establecida.

**Puerto** – el número de puerto mediante el que la comunicación con el módulo debe ser establecida.

### *Observaciones:*

- *Si el modo de comunicación ha sido cambiado, el programa tiene que ser reiniciado.*
- *La dirección IP y el puerto definidos en la pestaña "Ajustes de programa" puede diferenciarse de la dirección IP del módulo programado en la pestaña "Generales" en la parte "Red" y el puerto programado en la misma pestaña en la parte "Detalles de login". Eso depende de si la comunicación se realiza mediante el dispositivo de red que cambia la dirección y/o el puerto (p.ej., router), es decir, p.ej., en caso de comunicación mediante la red pública (WAN).*

#### **4.5.2 Apariencia y estilo**

Los parámetros definidos en esta área son utilizados para programar la apariencia de las ventanas presentadas en el programa ETHM-2 Soft. Dos estilos gráficos están disponibles en el programa: "BusinessBlackSteel" y "Windows". Los cambios se introducirán después de marcar un campo adecuado, hacer clic "Aplicar" y reiniciar el programa.

#### **4.5.3 Selección del idioma**

Para seleccionar el idioma del programa, es preciso hacer clic sobre el botón  $\lfloor \cdot \rfloor$ .

# **4.6 PESTAÑA "REPORTE"**

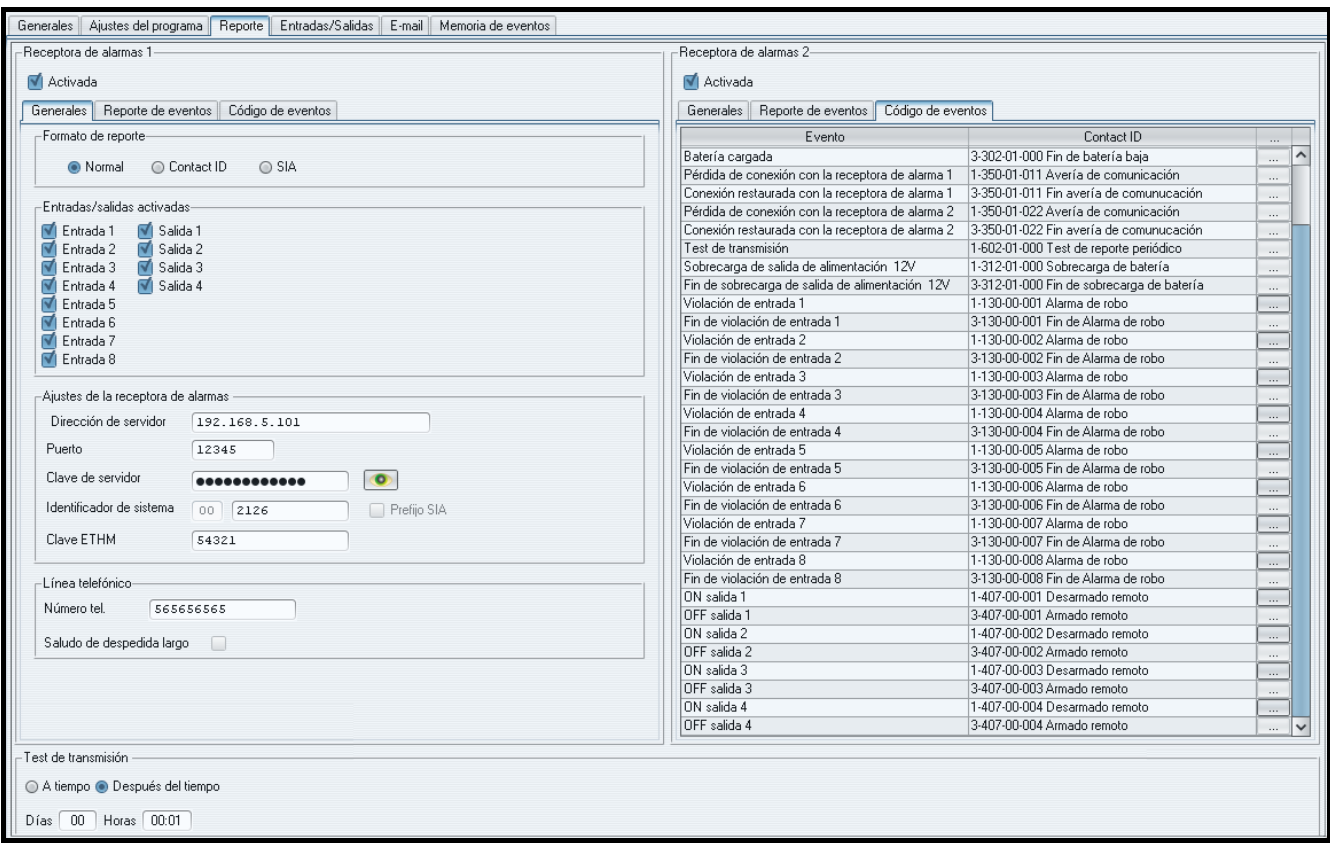

Fig. 6. Códigos de eventos en formato Contact ID en la pestaña "Reporte".

### **4.6.1 Receptora 1 / Receptora 2**

**Activada** – seleccionar si los eventos deben ser enviados a la receptora de alarmas seleccionada.

#### **4.6.1.1 Pestaña "Generales"**

#### **Formato de reporte**

La selección del formato de reporte se refiere sólo a los códigos de eventos generados por el módulo (monitorización de entradas, fallos, etc.). Los eventos recibidos mediante la línea telefónica están enviados a la receptora de alarmas en el mismo formato en el que han sido recibidos.

- **Normal** seleccionar esta opción, si los eventos generados por el módulo deben ser enviados en formato 4/2.
- **Contact ID**  seleccionar esta opción, si los eventos generados por el módulo deben ser enviados en formato Contact ID.
- **SIA**  seleccionar esta opción, si los eventos generados por el módulo deben ser enviados en formato SIA.

#### **Entradas/salidas activadas**

Si la caja en el campo entradas/salidas está seleccionada, el estado de entradas/salidas será monitorizado. La violación de entrada/fin de violación o la activación/desactivación de salida ocasionará el envío del código de evento. Los códigos están definidos en la pestaña "Códigos de eventos".

## **Ajustes de la receptora de alarmas**

**Dirección de servidor** – dirección de red de la receptora de alarmas.

- **Puerto** introducir en este campo el número del puerto TCP en el cual la comunicación con la receptora de alarmas será establecida. Es posible introducir el valor de 1 a 65535. Por defecto: 12345.
- **Clave de codificación**  introducir en este campo la secuencia de 1 a 12 caracteres alfanuméricos (letras y caracteres espaciales) para definir la clave de la codificación de datos que deben ser enviados a la receptora de alarmas.
- **Identificador de sistema**  introducir en este campo la secuencia de 4 caracteres para la identificación del dispositivo. Es posible introducir los dígitos de 0 a 9 y las letras de A a F. No es recomendable utilizar el dígito 0. Por defecto: 0000 (esta secuencia es equivalente a la falta de identificador). Junto con el identificador, los códigos generados por el módulo serán enviados (monitorización de entradas, fallos, etc.).
- **Prefijo SIA**  seleccionar este campo para activar el campo para introducir 2 caracteres, que procederán el "Identificador de sistema" en caso de formato SIA. Por lo tanto, es posible obtener un identificador de 6 caracteres. Den ser programados 2 dígitos hexadecimales (cifras o bien letras de la A a la F). Si se entra 00, ningún prefijo se añadirá. No se recomienda utilizar la cifra 0. La opción está disponible después de seleccionar el formato SIA.
- **Clave ETHM** introducir en este campo la secuencia de 1 a 5 caracteres alfanuméricos que identifican el módulo Ethernet.
- *Nota: Los datos introducidos en los campos "Puerto", "Clave de codificación", "Identificador de sistema" y "Clave ETHM" deben ser conforme con los ajustes apropiados definidos en la receptora de alarmas.*

#### **Línea telefónica**

- **Número tel.** introducir en este campo el número de teléfono definido en la central de alarmas para la receptora de alarmas dada. Basándose en el número de teléfono, el módulo definirá si recibir el evento y a cual receptora de alarmas enviarlo. Si el campo estará vacío o el número de teléfono no será conforme con el número programado en la central, el módulo no recibirá los eventos enviados por la central.
- **Saludo de despedida largo**  algunas centrales de alarmas requieren una confirmación larga de haber recibido el código en formato Contact ID. Por defecto, para acelerar la comunicación, un saludo de despedida corto es utilizado en el módulo. La opción está disponible después de seleccionar el formato Contact ID.

### **4.6.1.2 Pestaña "Reporte de eventos"**

Si la caja al lado del evento seleccionado significa que su aparición (en caso de averías, también el fin de averías) puede resultar en enviar los códigos definidos en la pestaña "Código de eventos" a la receptora de alarma. Los siguientes eventos pueden ser monitorizados:

#### **Eventos interiores**

- Reinicio del módulo
- Avería de alimentación (la avería es reportada con demora que se define en la pestaña "Entradas /Salidas")
- Restauración de alimentación
- Batería descargada
- Batería cargada
- Pérdida de conexión con la receptora de alarma 1
- Conexión restaurada con la receptora de alarma 1
- Pérdida de conexión con la receptora de alarma 2
- Conexión restaurada con la receptora de alarma 2
- Test de transmisión (este evento requiere la definición de las reglas de test de transmisión)
- Sobrecarga de salida de alimentación 12V
- Fin de sobrecarga de salida de alimentación 12V

#### **Restauración de entrada**

 $-$  Entrada 1 – 8.

#### **Desactivación de salidas**

 $-$  Salidas 1 – 4.

| Receptora de alarmas 2-<br>Receptora de alarmas 1<br><b>V</b> Activada<br>M Activada<br>Generales   Reporte de eventos   Código de eventos<br>Evento interior-<br>Batería cargada<br>M Reinicio del módulo<br>V Avería de alimentación<br>Μ<br>Restauración de alimentación<br>⊠<br>Batería descargada<br>Batería cargada<br>Test de transmisión<br>V Pérdida de conexión con la receptora de alarma 1<br>Conexión restaurada con la receptora de alarma 1<br>⊠<br>Pérdida de conexión con la receptora de alarma 2<br>Violación de entrada 1<br>⊠<br>Conexión restaurada con la receptora de alarma 2<br>⊽<br>Test de transmisión<br>Violación de entrada 2<br>V Sobrecarga de salida de alimentación 12V<br>V Fin de sobrecarga de salida de alimentación 12V<br>Violación de entrada 3<br>Restauración de entrada-<br>Violación de entrada 4<br>M Entrada 1<br>√ Entrada 2<br>Violación de entrada 5<br>M Entrada 3<br>■ Entrada 4<br>Violación de entrada 6<br>M Entrada 5<br>M Entrada 6<br>Violación de entrada 7<br>M Entrada 7<br>M Entrada 8<br>Violación de entrada 8<br>-Salida OFF-<br>ON salida 1<br>Salidas 1<br>OFF salida 1<br>Salidas <sub>2</sub><br>DN salida 2<br>Salidas 3<br>OFF salida 2<br>Salidas <sub>4</sub><br>ON salida 3<br>DFF salida 3 | Generales   Reporte de eventos   Código de eventos<br>Evento<br>Pérdida de conexión con la receptora de alarma 1<br>Conexión restaurada con la receptora de alarma 1<br>Pérdida de conexión con la receptora de alarma 2<br>Conexión restaurada con la receptora de alarma 2<br>Sobrecarga de salida de alimentación 12V<br>Fin de sobrecarga de salida de alimentación 12V | Normal<br>00<br>00<br>00<br>nn<br>00<br>00 | $\hat{\phantom{a}}$ |
|----------------------------------------------------------------------------------------------------|----------------------------------------------------------------------------------------------------|--------------------------------------------|---------------------|
|                                                                                                    |                                                                                                    |                                            |                     |
|                                                                                                    |                                                                                                    |                                            |                     |
|                                                                                                    |                                                                                                    |                                            |                     |
|                                                                                                    |                                                                                                    |                                            |                     |
|                                                                                                    |                                                                                                    |                                            |                     |
|                                                                                                    |                                                                                                    |                                            |                     |
|                                                                                                    |                                                                                                    |                                            |                     |
|                                                                                                    |                                                                                                    |                                            |                     |
|                                                                                                    |                                                                                                    |                                            |                     |
|                                                                                                    |                                                                                                    |                                            |                     |
|                                                                                                    |                                                                                                    | 00                                         |                     |
|                                                                                                    |                                                                                                    | 00                                         |                     |
|                                                                                                    |                                                                                                    | 00                                         |                     |
|                                                                                                    | Fin de violación de entrada 1                                                                                                    | 00                                         |                     |
|                                                                                                    |                                                                                                    | 00                                         |                     |
|                                                                                                    | Fin de violación de entrada 2                                                                                                    | 00                                         |                     |
|                                                                                                    |                                                                                                    | 00                                         |                     |
|                                                                                                    | Fin de violación de entrada 3                                                                                                    | 00                                         |                     |
|                                                                                                    |                                                                                                    | 00                                         |                     |
|                                                                                                    | Fin de violación de entrada 4                                                                                                    | 00                                         |                     |
|                                                                                                    |                                                                                                    | 00                                         |                     |
|                                                                                                    | Fin de violación de entrada 5                                                                                                    | 00                                         |                     |
|                                                                                                    |                                                                                                    | 00                                         |                     |
|                                                                                                    | Fin de violación de entrada 6                                                                                                    | 00                                         |                     |
|                                                                                                    |                                                                                                    | 00                                         |                     |
|                                                                                                    | Fin de violación de entrada 7                                                                                                    | 00                                         |                     |
|                                                                                                    |                                                                                                    | 00                                         |                     |
|                                                                                                    | Fin de violación de entrada 8                                                                                                    | 00                                         |                     |
|                                                                                                    |                                                                                                    | 00                                         |                     |
|                                                                                                    |                                                                                                    | 00                                         |                     |
|                                                                                                    |                                                                                                    | 00                                         |                     |
|                                                                                                    |                                                                                                    | 00                                         |                     |
|                                                                                                    |                                                                                                    | 00                                         |                     |
|                                                                                                    |                                                                                                    | 00                                         |                     |
| ON salida 4                                                                                                    |                                                                                                    | 00                                         |                     |
| OFF salida 4                                                                                                    |                                                                                                    |                                            | $\checkmark$        |
| Test de transmisión<br>A tiempo · Después del tiempo<br>$Días [00]$ Horas $[00:01]$                                                                                                    |                                                                                                    | 00                                         |                     |

Fig. 7. Códigos de eventos en formato 4/2 en la pestaña "Reporte".

#### **4.6.1.3 Pestaña "Código de eventos"**

La pestaña permite definir los códigos para los eventos generados por el módulo.

Para el formato 4/2, todos los códigos pueden ser definidos. Para el formato Contact ID y SIA los códigos son definidos por fábrica.

#### **Contact ID**

El usuario puede cambiar el código de eventos generados después de la violación de las entradas del módulo y después de la activación de las salidas. La definición del código que será enviado después de la violación de entrada/activación de salida generará automáticamente un código enviado junto con el fin de la violación de entrada/activación de salida. Es posible introducir manualmente un nuevo código Contact ID o utilizar el editor de códigos. Para abrir la ventana del editor de códigos, hacer clic con el puntero del ratón sobre el botón marcado con tres puntos.

## **SIA**

El usuario puede cambiar el código de eventos generados después de la violación / fin de violación de las entradas del módulo y después de la activación / desactivación de las salidas. Es posible añadir un comentario para todos los eventos generados, incluyendo también los eventos de sistema que con un código adecuado será enviado inmediatamente después de enviar el evento principal. El código SIA nuevo puede ser introducido manualmente o bien se puede utilizar el editor del código. Para abrir la ventana del editor, haga clic sobre el botón marcado con tres puntos.

## **4.6.2 Test de transmisión**

El evento "Test de transmisión" puede ser generado:

- **A tiempo**  cada número específico de días a la hora definida. El primer evento será generado a la hora definida al mismo día cuando las reglas de test de transmisión han sido guardadas en el módulo o al día siguiente (si la hora definida en este día particular ya ha pasado). La introducción del valor 0 en el campo "Días" significa que el evento será generado cada 31 días.
- **Después del tiempo**  después del transcurso del tiempo (días, horas y minutos) desde el último evento (independientemente de que esto haya sido el test de transmisión o haya sido enviado otro evento). El primer test de transmisión será generado aprox. 10 segundos después de que las reglas de test de transmisión hayan sido guardadas en el módulo. La introducción del valor 0 en los campos "Días" y "Horas" significa que el evento no será generado.
- *Nota: El evento "Test de transmisión" está generado independientemente si debe ser enviado a la receptora de alarmas o no. La desactivación de mecanismo de generación del evento de este tipo, es posible sólo en la transmisión "Después del tiempo".*

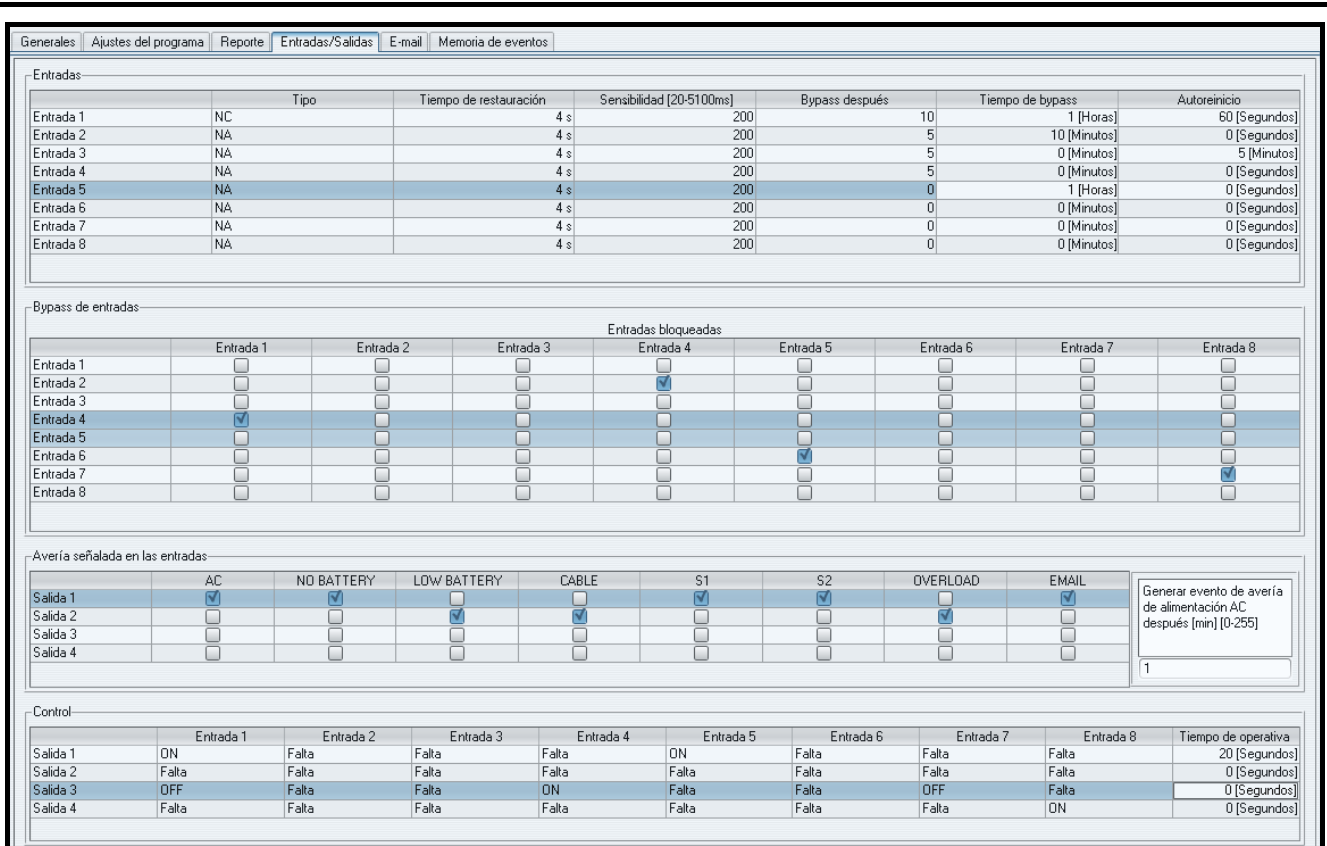

# **4.7 PESTAÑA "ENTRADAS/SALIDAS"**

## **4.7.1 Entradas**

Los siguientes parámetros pueden ser definidos para cada entrada del módulo:

- **Tipo** la entrada puede ser programada como NO (normalmente abierta) o NC (normalmente cerrado).
- **Tiempo de restauración**  el tiempo que tiene que transcurrir desde el fin de violación de la entrada hasta el momento de que vuelva a su estado normal y pueda registrar la nueva violación. Es posible programar 4 segundos o 4 minutos.
- **Sensibilidad** el tiempo que tiene que transcurrir desde el momento del cambio de estado de la entrada (apertura para la entrada tipo NC, cerradura para la entrada tipo NO) para que el cambio pueda ser reconocido como la violación de entrada. Es posible programar los valores del intervalo de 20 ms a 5100 ms (cada 20 ms).
- **Bypass después** el número de violaciones de entrada que ocasionará el bypass de entradas. Es posible programar los valores de 0 a 15. Después de haber introducido el valor 0, la entrada no será bloqueada.
- **Tiempo de bypass**  el tiempo durante el cual la entrada será bloqueada después de que haya aparecido el número de violaciones determinado en el campo "Bypass después". Es posible programar el tiempo en minutos (como máximo 127 minutos) o en horas (como máximo 127 horas). La introducción del valor 0 significa que la entrada quedará bloqueada hasta el momento de que su estado haya sido cambiado a través de otra entrada (fin de violación de la entrada bloqueante) o el dispositivo haya sido reiniciado.
- **Autoreinicio** el tiempo después del cual el contador de violaciones será anulado. La violación de entrada activará el contador. Si el número de violaciones determinado en el campo "Bypass después" aparece durante este tiempo, la entrada será bloqueada. Si el número de violaciones indicado no ocurre, el contador será borrado. Es posible programar el tiempo en segundos (como máximo 255 segundos) o en minutos (como máximo 255 minutos). La introducción del valor 0 significa que el contador no será borrado.

## **4.7.2 Bypass de entrada**

Cada de las entradas puede bloquear otras entradas.

*Nota: Si la entrada bloqueante que ha sido violada está bloqueada, las entradas bloqueadas por tal entrada volverán al estado normal.* 

# **4.7.3 Fallo señalado en las salidas**

Las salidas pueden ser activadas después de que las siguientes averías hayan aparecido:

- − Falta de alimentación AC (avería está indiada con el retardo que debe ser definido)
- − Falta de batería
- − Batería descargada
- − Falta de cable de la red Ethernet
- − Problema de transmisión a la receptora de alarmas 1
- − Problema de transmisión a la receptora de alarmas 2
- − Sobrecarga de la entrada de alimentación
- − Problema de envío de correos

*Nota: Las salidas que indican la avería no pueden ser controladas.* 

# **4.7.4 Control**

Las entradas pueden controlar las salidas activándolas o desactivándolas.

Es conveniente programar el tiempo de operativa para las salidas (después de la violación de entrada de control o activación remota). Es posible programar el tiempo en segundos (como máximo 255 segundos) o en minutos (como máximo 255 minutos). La programación del valor 0 significa que después de la violación de entrada que activa la salida, la salida quedará activada hasta la violación de entrada que desactiva la salida.

# **4.8 PESTAÑA "E-MAIL"**

| Generales Ajustes del programa Reporte Entradas/Salidas E-mail<br>Memoria de eventos |                                                   |                     |                                                                                      |                    |                          |  |  |  |  |
|--------------------------------------------------------------------------------------|---------------------------------------------------|---------------------|--------------------------------------------------------------------------------------|--------------------|--------------------------|--|--|--|--|
| Servidor SMTP                                                                        |                                                   | Direcciones e-mail- |                                                                                      |                    |                          |  |  |  |  |
| Servidor SMTP                                                                        | servidor.smpt                                     |                     |                                                                                      |                    | Dirección e-mail         |  |  |  |  |
| Puerto SMTP                                                                          | $\sqrt{25}$                                       |                     | mail1@servidor.com<br>mail2@servidor.com<br>mail3@servidor.com<br>mail4@servidor.com |                    |                          |  |  |  |  |
|                                                                                      |                                                   |                     |                                                                                      |                    |                          |  |  |  |  |
| Cuenta de correo electrónico nombre de cuenta                                        |                                                   |                     |                                                                                      |                    |                          |  |  |  |  |
| Contraseña                                                                           | $\bullet \bullet \bullet \bullet \bullet \bullet$ | $\bullet$           |                                                                                      |                    |                          |  |  |  |  |
| Servidor requiere autorización                                                       |                                                   |                     |                                                                                      |                    |                          |  |  |  |  |
| Dirección e-mail<br>mail@servidorsmpt.com                                            |                                                   |                     |                                                                                      |                    |                          |  |  |  |  |
| Evento                                                                               | Suieto                                            | mail1@servidor.com  | mail2@servidor.com                                                                   | mail3@servidor.com | mail1@servidor.com       |  |  |  |  |
| Reinicio del módulo                                                                  | Reinicio del módulo                               |                     |                                                                                      |                    | $\overline{\phantom{a}}$ |  |  |  |  |
| Avería de alimentación                                                               | Avería de alimentación                            |                     |                                                                                      |                    |                          |  |  |  |  |
| Restauración de alimentación                                                         | Restauración de alimentación                      |                     |                                                                                      |                    |                          |  |  |  |  |
| Batería descargada                                                                   | Batería descargada                                |                     |                                                                                      |                    |                          |  |  |  |  |
| Batería cargada                                                                      | Batería OK                                        |                     |                                                                                      |                    |                          |  |  |  |  |
| Pérdida de conexión con la receptor                                                  |                                                   |                     |                                                                                      |                    |                          |  |  |  |  |
| Conexión restaurada con la receptor                                                  |                                                   |                     |                                                                                      |                    |                          |  |  |  |  |
| Pérdida de conexión con la receptor                                                  |                                                   |                     |                                                                                      |                    |                          |  |  |  |  |
| Conexión restaurada con la receptor                                                  |                                                   |                     |                                                                                      |                    |                          |  |  |  |  |
| Test de transmisión                                                                  |                                                   |                     |                                                                                      |                    |                          |  |  |  |  |
| Sobrecarga de salida de alimentació                                                  |                                                   |                     |                                                                                      |                    |                          |  |  |  |  |
| Fin de sobrecarga de salida de alime                                                 |                                                   |                     |                                                                                      |                    |                          |  |  |  |  |
| Violación de entrada 1                                                               | Puerta abierta                                    |                     |                                                                                      |                    |                          |  |  |  |  |
| Fin de violación de entrada 1                                                        |                                                   |                     |                                                                                      |                    |                          |  |  |  |  |
| Violación de entrada 2                                                               | Ventana abierta                                   |                     |                                                                                      |                    |                          |  |  |  |  |
| Fin de violación de entrada 2                                                        |                                                   |                     |                                                                                      |                    |                          |  |  |  |  |
| Violación de entrada 3                                                               |                                                   |                     |                                                                                      |                    |                          |  |  |  |  |
| Fin de violación de entrada 3                                                        |                                                   |                     |                                                                                      |                    |                          |  |  |  |  |
| Violación de entrada 4                                                               |                                                   |                     |                                                                                      |                    |                          |  |  |  |  |
| Fin de violación de entrada 4                                                        |                                                   |                     |                                                                                      |                    |                          |  |  |  |  |
| Violación de entrada 5                                                               |                                                   |                     |                                                                                      |                    |                          |  |  |  |  |
| Fin de violación de entrada 5                                                        |                                                   |                     |                                                                                      |                    |                          |  |  |  |  |
| Violación de entrada 6                                                               |                                                   |                     |                                                                                      |                    |                          |  |  |  |  |
| Fin de violación de entrada 6                                                        |                                                   |                     |                                                                                      |                    |                          |  |  |  |  |
| Violación de entrada 7                                                               |                                                   |                     |                                                                                      |                    |                          |  |  |  |  |
| Fin de violación de entrada 7                                                        |                                                   |                     |                                                                                      |                    |                          |  |  |  |  |
| Violación de entrada 8                                                               |                                                   |                     |                                                                                      |                    |                          |  |  |  |  |
| Fin de violación de entrada 8                                                        |                                                   |                     |                                                                                      |                    |                          |  |  |  |  |
| ON salida 1                                                                          |                                                   |                     |                                                                                      |                    |                          |  |  |  |  |
| OFF salida 1                                                                         |                                                   |                     |                                                                                      |                    |                          |  |  |  |  |
| ON salida 2                                                                          |                                                   |                     |                                                                                      |                    |                          |  |  |  |  |

Fig. 9. Pestaña "E mail".

### **4.8.1 Servidor SMTP**

- **Servidor SMTP**  introducir en este campo la dirección del servidor SMTP (servidor de correo saliente).
- **Puerto SMTP**  introducir en este campo el número del puerto SMTP (puerto de correo electrónico saliente).
- **Cuenta de correo electrónico** introducir en este campo el nombre de cuenta de correo electrónico (login para la cuenta de correo) empleado durante la autorización por el servidor SMTP. El campo está activado después de seleccionar la opción "Servidor requiere autorización".
- **Contraseña** introducir en este campo la contraseña utilizada para la autorización mediante el servidor SMTP (habitualmente, es una contraseña utilizada para descargar los datos desde el servidor de correo entrante (POP3)). El campo está activado después de seleccionar la opción "Servidor requiere autorización".
- **Servidor requiere autorización** seleccionar este campo, si el servidor SMTP requiere autorización.

**Adres e-mail** – dirección de retorno del correo e-mail.

### **4.8.2 Direcciones e-mail**

Los mensajes e-mail pueden ser enviados a 4 destinatarios como máximo, estas dirección deben ser introducidas en los campos correspondientes.

## **4.8.3 Eventos**

Los mensajes e-mail pueden ser utilizados para la notificación sobre algunos eventos referentes al módulo, los códigos de estos eventos están enviados a la receptora de alarmas. Si tal evento ocurre, es preciso definir el tema del mensaje saliente y, además, seleccionar la dirección de correo electrónico al que el mensaje será enviado.

# **4.9 PESTAÑA "REGISTRO DE EVENTOS"**

La pestaña visualiza el registro de eventos del módulo que incluye los eventos generados por el módulo y éstos recibidos mediante la línea telefónica. Los últimos eventos se distinguen por el símbolo  $\sim$  visualizado en la columna "Tel.". En las columnas marcadas con los símbolos "S1", "S2" y "M" está presentada la información sobre el estado de eventos. Los símbolos tienen la siguiente significación:

- + código de evento/mansaje e-mail ha sido enviado;
- - código de evento/ mansaje e-mail espero el envío;
- envío de código de evento / mansajes e-mail han sido anulados (usuario del módulo ETHM-2 ha desactivado la monitorización de eventos/envío de código de evento después de que el evento haya ocurrido).

# **5. NAVEGADOR WWW**

Para que el applet Java funcione bien en el navegador WWW, es preciso instalar en el ordenador la Máquina Virtual Java. Es posible descargar la versión más reciente desde la página [www.java.com/pl/download.](http://www.java.com/pl/download)

- 1. Iniciar el navegador web.
- 2. En el campo "Dirección" introducir la dirección IP del módulo. Por defecto, la dirección 192.168.1.100 está ajustada en el módulo.

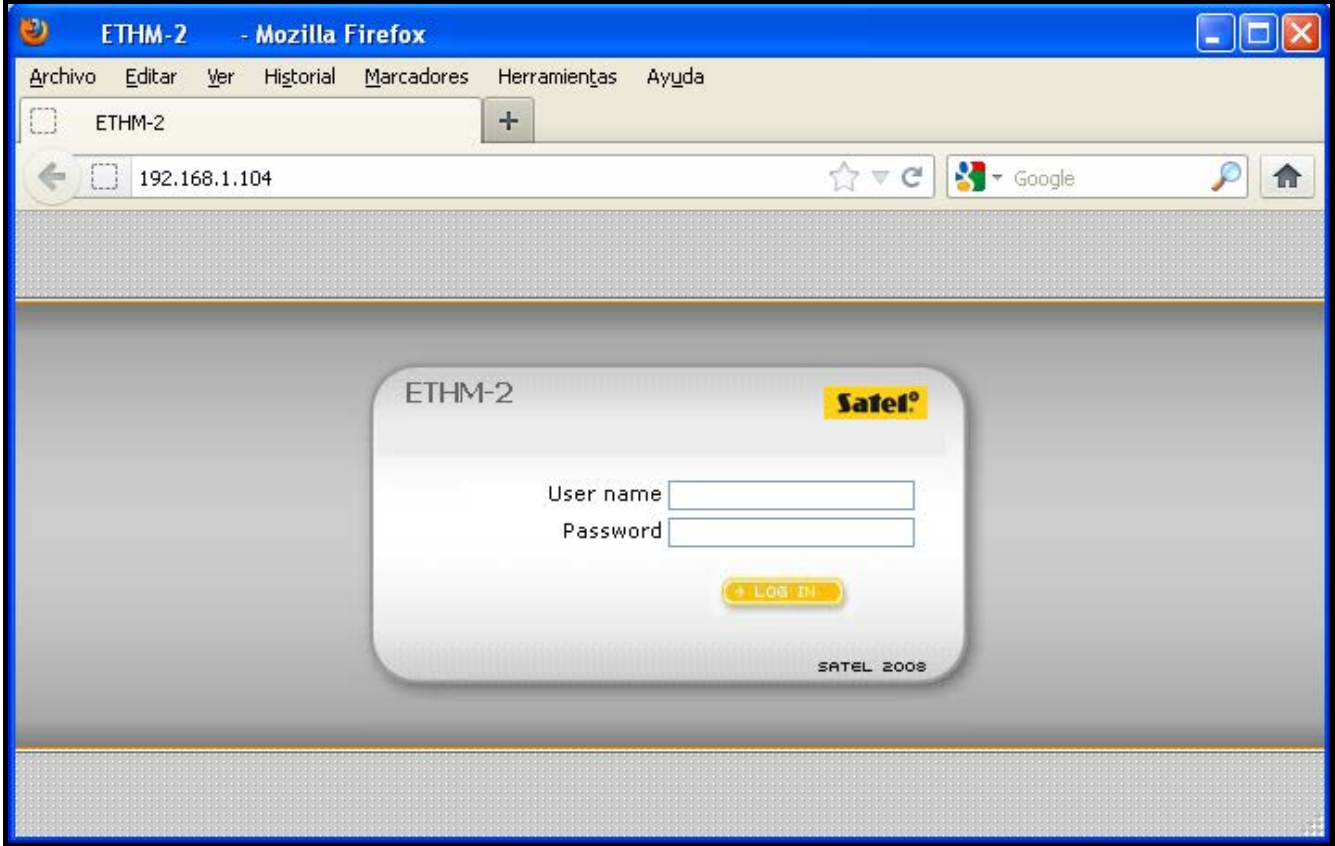

Fig. 10. Ventana del navegador Web con página de login.

- 3. El navegador visualizará la página de login. En los campos es necesario introducir la siguiente información:
	- − nombre de usuario (por defecto: "servicio")
	- − contraseña (por defecto: "servicio").
- *Nota: Independientemente de si se introduce el nombre y la contraseña de usuario con un nivel de autorización limitado o completo (ver: capítulo DETALLES DE LOGIN), en el navegador será posible exclusivamente controlar las salidas y revisar el registro de eventos.*
- 4. Hacer clic con el ratón sobre el botón "Login". La ventana del navegador visualizará el applet Java. Los datos serán descargados automáticamente desde el módulo.

# **6. DATOS TÉCNICOS**

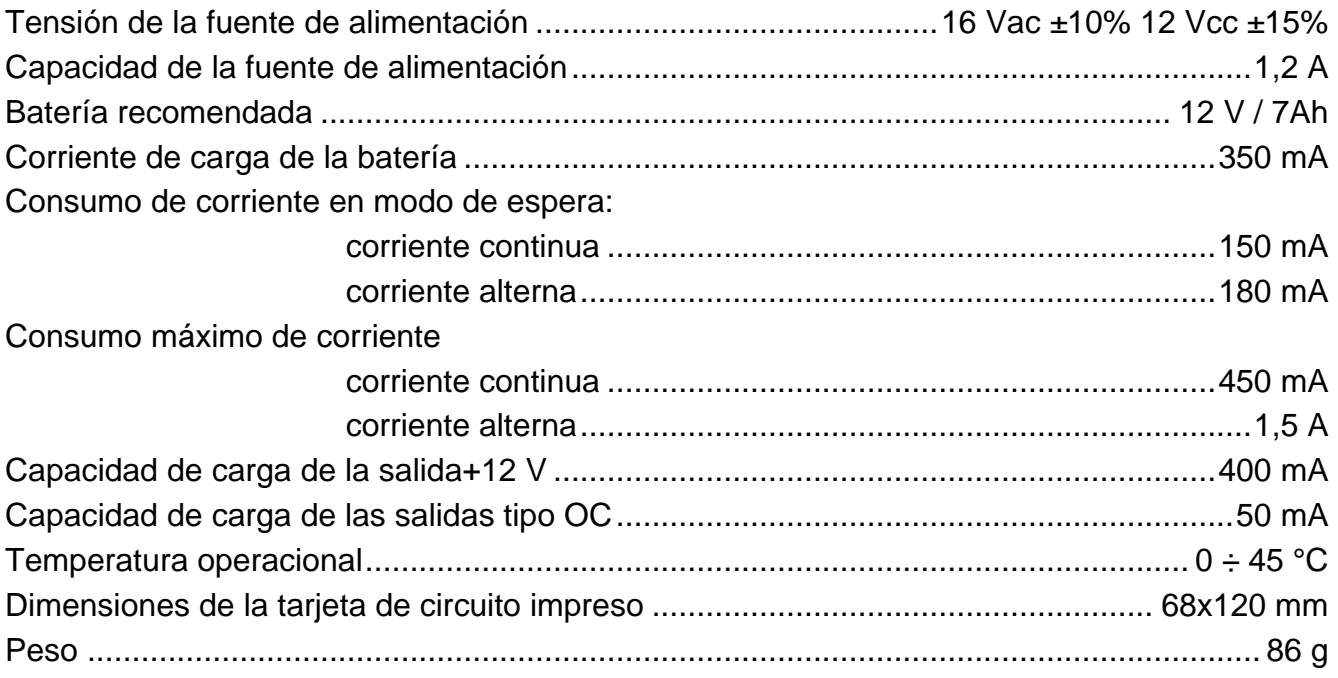

#### **Pueden consultar la declaración de conformidad en www.satel.eu/ce**